# **Regular Expressions & Deep Learning on Picotte Example**

Thomas Coard & Bahrad A. Sokhansanj, Ph.D.

Rosen Group – EESI Lab Drexel University December 16, 2021

### **Outline**

History and Standards

Basic Syntax

Computation Theory

Useful Examples

## **History**

1951: Stephen Cole Kleene described regular languages using his mathematical notation called regular events.

1970's: Ken Thompson, the co-creator of unix, put them in the text editors used in unix. This syntax was also used in other unix tools written by other people, such as grep, vi, lex, sed, and AWK.

Grep for instance comes from the text editor ed, where g/re/p meant "Global search for Regular Expression and Print matching lines"

#### **Standards**

Almost every language implements regular expressions in its own way, but these are the three most common standards that tools and languages base their regular expressions off of.

In order of complexity:

- POSIX Basic Regular Expressions
- POSIX-Extended Regular Expressions
- PCRE (Perl Compatible Regular Expressions)

#### **Standards**

Some tools can utilize different standards. GNU's version of grep can use all three with the correct flags.

- grep uses POSIX Basic Regular Expressions
- grep -E uses POSIX-Extended Regular Expressions
- grep -P uses PCRE (Perl Compatible Regular Expressions)

#### **Basic Syntax**

- . Match any character.
- **\*** Match preceding character 0 or more times.
- $\bullet$   $\blacksquare$  Match character(s) enclosed in brackets. Can be given a range, such as  $\blacktriangle$ -Z to match all uppercase letters.
- $\lceil \Delta \rceil$  Don't match character(s) enclosed in brackets. Characters are placed after  $\Delta$  here.
- $\bullet$  Match starting at the beginning of a line.
- $\bullet$   $\bullet$  Match at the end of a line.
- **\ Escape succeeding special characters so they are treated like a normal character. (Can also make** succeeding character have a different meaning).

#### **Practice Example**

<https://regexr.com/>

Write a regular expression that finds all:

- Substrings that are composed of any character followed "ll" (this can be in the middle of a word).
- Finds all substrings starting with "p" and end with "e".

#### **Theory: Finite Automaton**

Finite Automaton are abstract machines that are composed of a finite number of states and conditions that trigger state changes.

They are the simplest machines that can recognize patterns. But they do not have all of the capabilities of systems that are Turing complete.

One simple example that cannot be computed by Finite Automaton/Regular Expressions is matching a string that has the same number of 1's and 0's.

An approachable book on this topic and other areas of computation is: *Turing's Vision The Birth of Computer Science* by Chris Bernhardt.

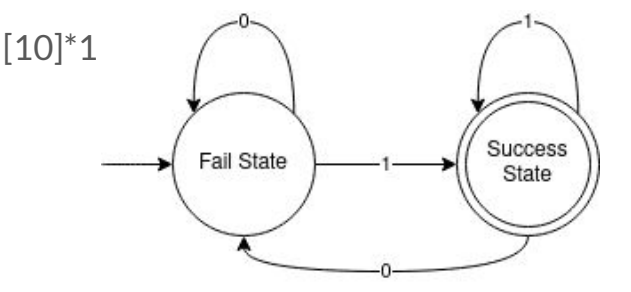

#### **Example in Python**

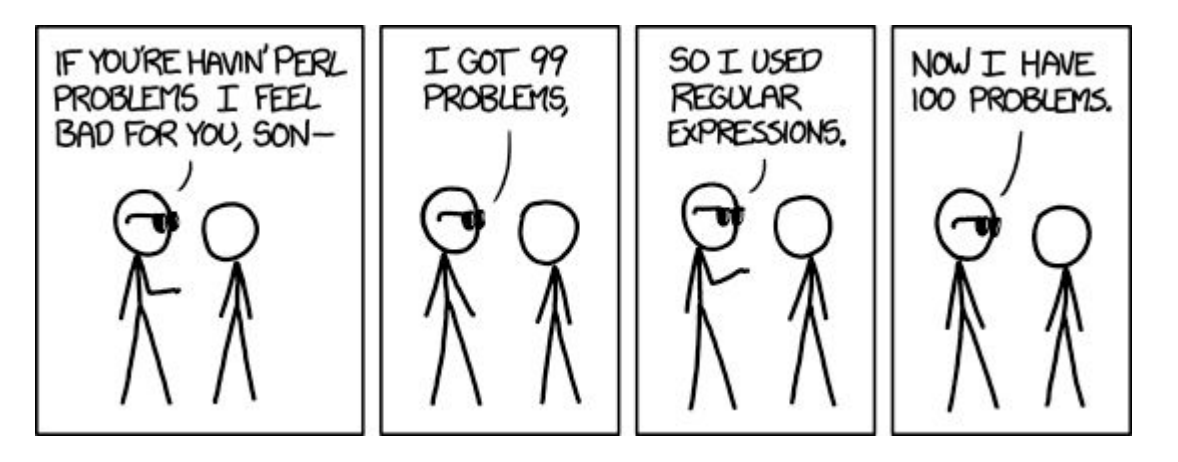

https://xkcd.com/1171/

#### import re

```
# the regex being used
words_after_the_regex = re.compile(r"the (\wedge w*)", flags=re.IGNORECASE)
# chapter one of MOBY-DICK
with open("chapter1.txt") as f:
    # on each line, find and pring all of the matches
    for line in f:
        result = words_{after_{the_{regex}}, find all(line)for match in result:
            print(match)
```
### **Linux Command Line Examples**

● \* in bash

● https://github.com/stephenturner/oneliners

## **Deep Learning on Picotte Example**

Bahrad A. Sokhansanj, Ph.D.

Rosen Group – EESI Lab Drexel University December 16, 2021

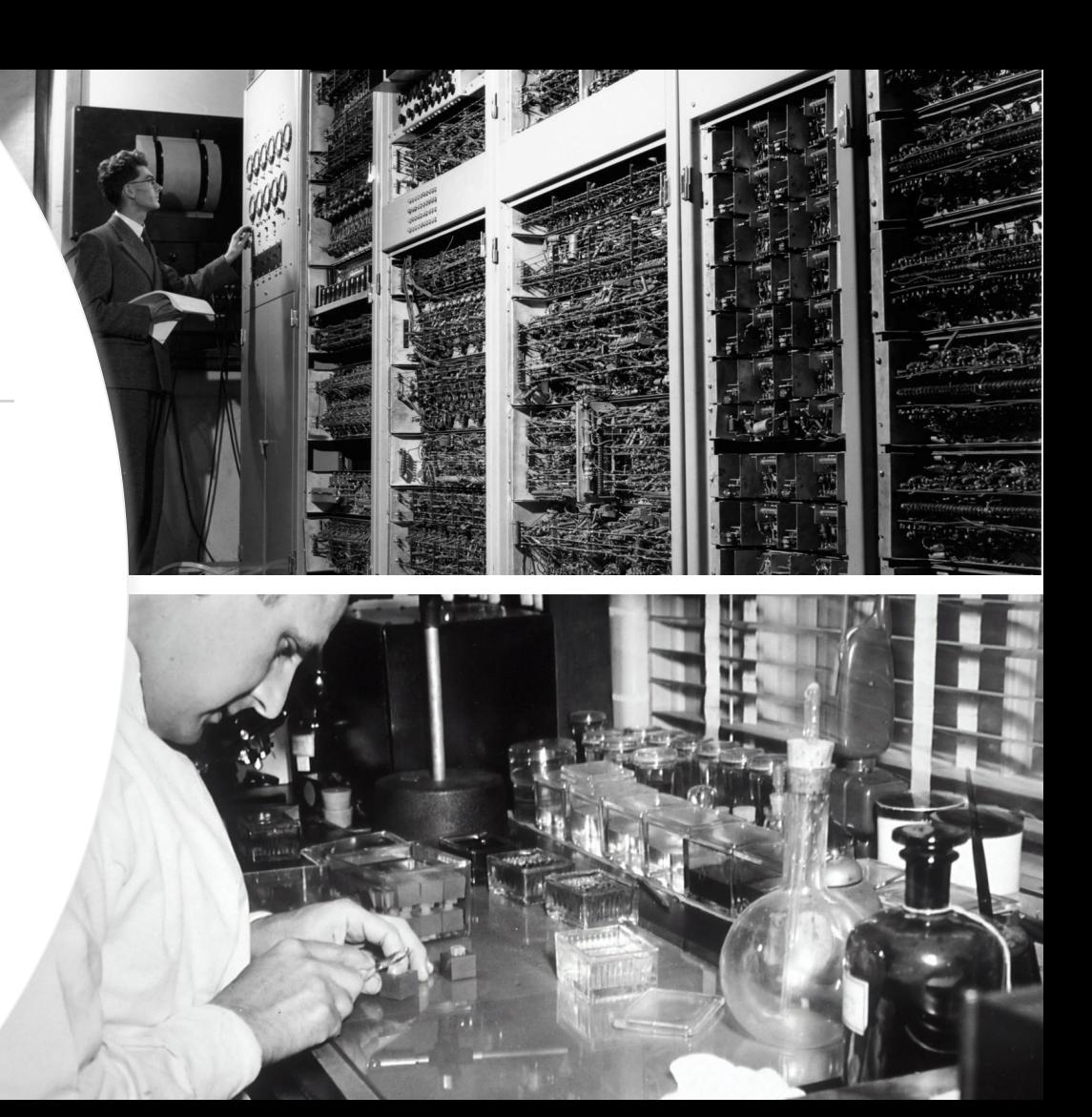

## **COVID-19 (SARS-CoV-2)**

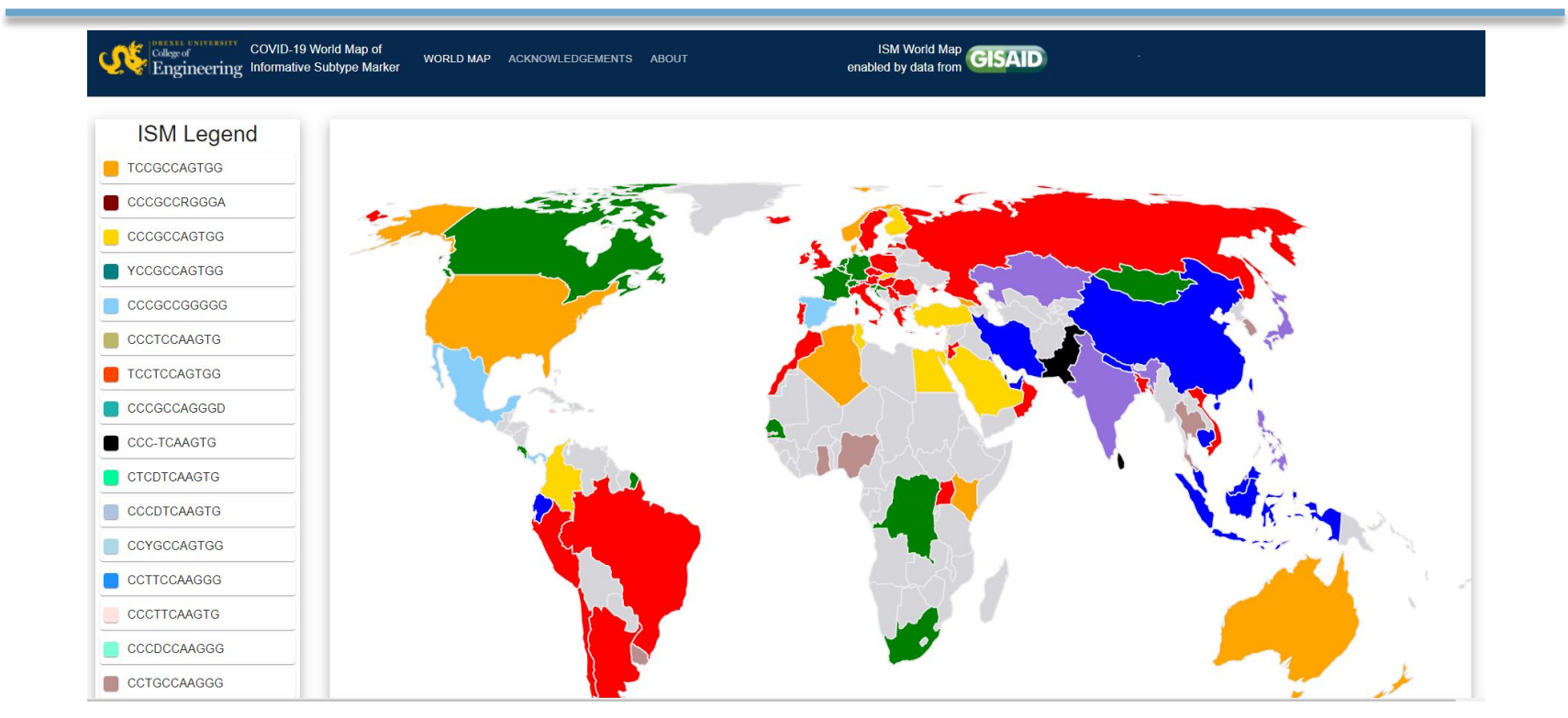

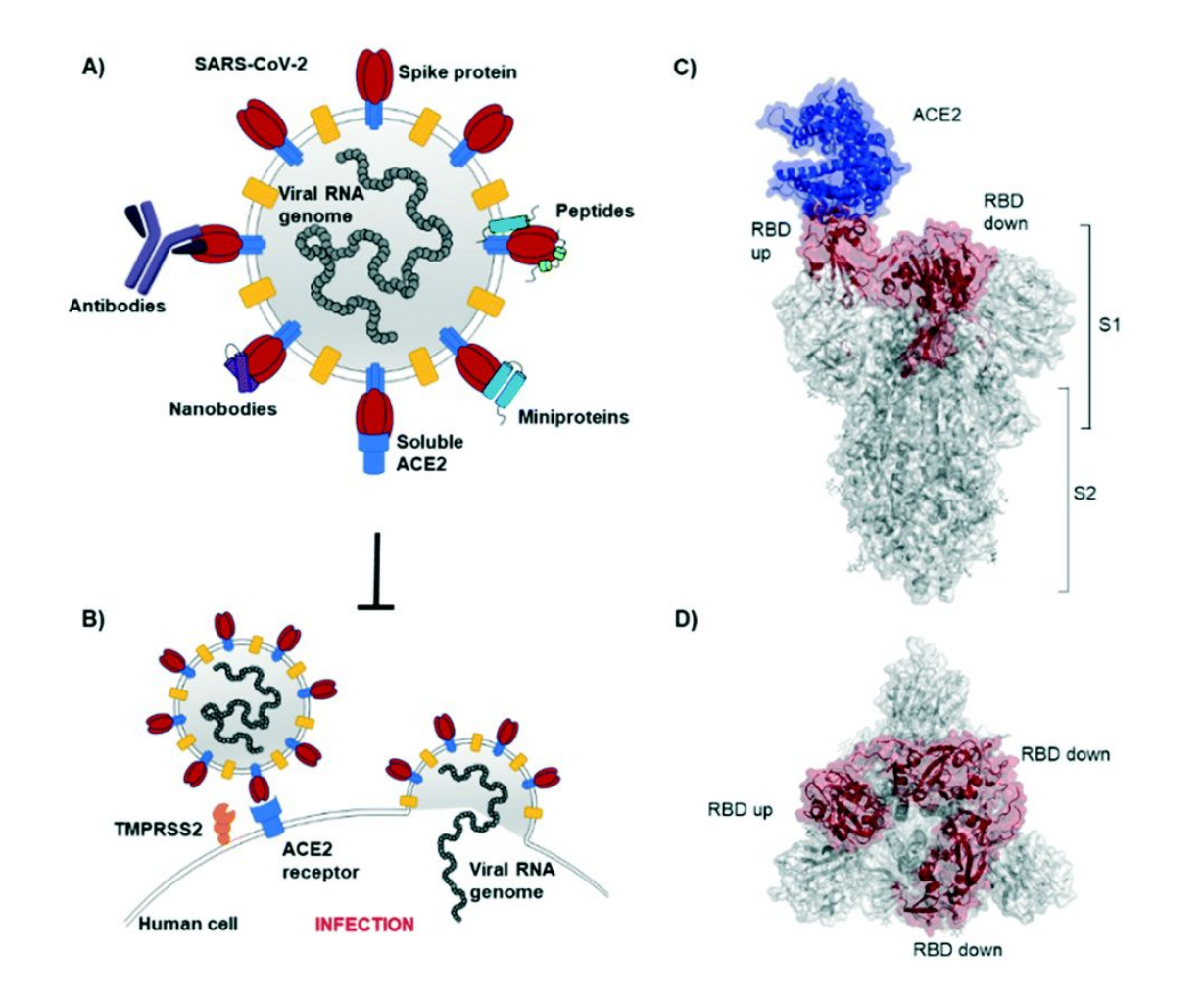

#### **Model**

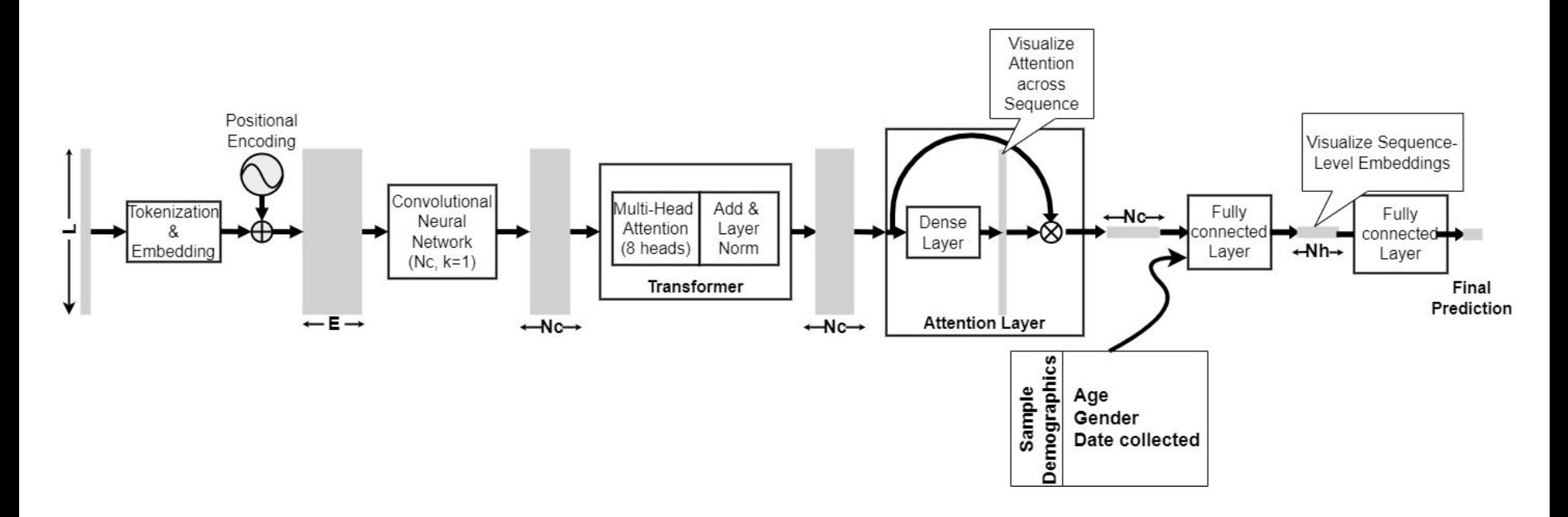

December 16, 2021 Deep Learning on Picotte – COVID-19

## **Example of Tensorflow on GPU**

● <https://proteusmaster.urcf.drexel.edu/urcfwiki/index.php/TensorFlow>

● https://proteusmaster.urcf.drexel.edu/urcfwiki/index.php/Slurm -= Job Script Example 05 TensorFlow **Singularity** 

## **Thank you**

● For any questions or follow-up, please feel free to contact me directly:

○ Bahrad Sokhansanj, [bahrad@molhealtheng.com](mailto:bahrad@molhealtheng.com) or [bas44@drexel.edu](mailto:bas44@drexel.edu)